*Załącznik nr 2 do umowy nr 15/DI/PN/2016*

# **PROCEDURA ROZWOJU SYSTEMU WUP-VIATOR**

## **Rozdział 1. WPROWADZENIE**

Celem niniejszego dokumentu jest sprecyzowanie procedury zarządzania realizacją umowy w zakresie rozwoju systemu WUP-Viator, w szczególności określenie:

- 1. aktów prawnych wpływających na system WUP-Viator;
- 2. podstawowej funkcjonalności systemu WUP-Viator;
- 3. komunikacji pomiędzy systemem WUP-Viator a innymi systemami informatycznymi.
- 4. architektury systemu WUP-Viator;
- 5. zdefiniowanych modyfikacji systemu WUP-Viator;
- 6. procedury realizacji i odbioru usług rozwoju aplikacji WUP-Viator;
- 7. wzorów formularzy;
- 8. wzorów załączników do modyfikacji nr 5.5.

## **Rozdział 2. AKTY PRAWNE WPŁYWAJĄCE NA SYSTEM WUP-VIATOR**

- 1. Ustawa z dnia 20 kwietnia 2004 r. o promocji zatrudnienia i instytucjach rynku pracy (Dz.U. 2016.645);
- 2. Ustawa z dnia 29 czerwca 1995 r. o statystyce publicznej (Dz.U.2012.591 z późn. zm.);
- 3. Ustawa z dnia 13 października 1998 r. o systemie ubezpieczeń społecznych (Dz.U.2015.121 z późn. zm.);
- 4. Ustawa z dnia 29 września 1994 r. o rachunkowości (Dz.U.2013.330 z późn. zm.);
- 5. Ustawa z dnia 18 lipca 2002 r. o świadczeniu usług drogą elektroniczną (Dz.U.2013.1422 z późn. zm.);
- 6. Ustawa z dnia 17 lutego 2005 r. o informatyzacji działalności podmiotów realizujących zadania publiczne (Dz.U.2014.1114);
- 7. Ustawa z dnia 18 września 2001 r. o podpisie elektronicznym (Dz.U.2013.262 z poźn. zm.);
- 8. Rozporządzenie Prezesa Rady Ministrów z dnia 14 września 2011 r. w sprawie sporządzania i doręczania dokumentów elektronicznych oraz udostępniania formularzy, wzorów i kopii dokumentów elektronicznych (Dz.U. z 2015 r. poz. 971);
- 9. Rozporządzenie Ministra Pracy i Polityki Społecznej z dnia 30 maja 2011 r. w sprawie systemów teleinformatycznych stosowanych w publicznych służbach zatrudnienia (Dz.U.2011.130.754);
- 10. Rozporządzenie Ministra Pracy i Polityki Społecznej z dnia 30 lipca 2013 r. w sprawie działalności agencji zatrudnienia (Dz.U.2013.899);
- 11. Rozporządzenie Ministra Gospodarki i Pracy z dnia 27 października 2004 r. w sprawie rejestru instytucji szkoleniowych (Dz.U.2014.781);
- 12. Rozporządzenie Ministra Pracy i Polityki Społecznej z dnia 12 listopada 2012 r. w sprawie rejestracji bezrobotnych i poszukujących pracy (Dz.U.2012.1299);
- 13. Rozporządzenie Ministra Pracy i Polityki Społecznej z dnia 14 maja 2014 r. w sprawie profilowania pomocy dla bezrobotnego (Dz.U.2014.631);
- 14. Rozporządzenie Ministra Pracy i Polityki Społecznej z dnia 14 maja 2014 r. w sprawie szczegółowych warunków realizacji oraz trybu i sposobów prowadzenia usług rynku pracy (Dz.U.2014.667);
- 15. Rozporządzenie Ministra Pracy i Polityki Społecznej z dnia 7 sierpnia 2014 r. w sprawie klasyfikacji zawodów i specjalności na potrzeby rynku pracy oraz zakresu jej stosowania (Dz.U.2014.1145);
- 16. Rozporządzenie Ministra Pracy i Polityki Społecznej z dnia 14 maja 2014 r. w sprawie wzoru wniosku o akredytację do prowadzenia pośrednictwa pracy w ramach sieci EURES (Dz.U.2014.632);
- 17. Rozporządzenie Ministra Pracy i Polityki Społecznej z dnia 23 kwietnia 2012 r. w sprawie dokonywania z Funduszu Pracy refundacji kosztów wyposażenia lub doposażenia stanowiska pracy dla skierowanego bezrobotnego oraz przyznawania środków na podjęcie działalności gospodarczej (Dz.U.2015.1041);
- 18. Rozporządzenie Ministra Pracy i Polityki Społecznej z dnia 23 kwietnia 2012 r. w sprawie przyznawania środków na podjęcie działalności na zasadach określonych dla spółdzielni socjalnych (Dz.U.2015.639);
- 19. Rozporządzenie Ministra Pracy i Polityki Społecznej z dnia 11 kwietnia 2014 r. w sprawie przygotowania zawodowego dorosłych (Dz.U.2014.497);
- 20. Rozporządzenie Ministra Pracy i Polityki Społecznej z dnia 20 sierpnia 2009 r. w sprawie szczegółowych warunków odbywania stażu przez bezrobotnych (Dz.U.2009.142.1160);
- 21. Rozporządzenie Ministra Pracy i Polityki Społecznej z dnia 24 czerwca 2014 r. w sprawie organizowania prac interwencyjnych i robót publicznych oraz jednorazowej refundacji kosztów z tytułu opłaconych składek na ubezpieczenia społeczne (Dz.U.2014.864);
- 22. Rozporządzenie Ministra Pracy i Polityki Społecznej z dnia 14 maja 2014 r. w sprawie programów specjalnych (Dz.U.2014.638);
- 23. Obwieszczenie Ministra Pracy i Polityki Społecznej z dnia 30 maja 2014 r. w sprawie wysokości kwot premii i kosztów przejazdu (M.P.2014.381);
- 24. Rozporządzenie Ministra Pracy i Polityki Społecznej z dnia 14 maja 2014 r. w sprawie przyznawania środków z Krajowego Funduszu Szkoleniowego (Dz.U.2014.639);
- 25. Rozporządzenie Ministra Pracy i Polityki Społecznej z dnia 2 listopada 2006 r. w sprawie opłacania składek na Fundusz Pracy przez osoby podejmujące zatrudnienie lub inną pracę zarobkową za granicą u pracodawcy zagranicznego (Dz.U.2006.203.1500);
- 26. Obwieszczenie Ministra Pracy i Polityki Społecznej z dnia 16 maja 2014 r. w sprawie wysokości zasiłku dla bezrobotnych (M.P.2014.367);
- 27. Rozporządzenie Ministra Pracy i Polityki Społecznej z dnia 22 lipca 2011 r. w sprawie organizowania prac społecznie użytecznych (Dz.U.2011.155.921);
- 28. Rozporządzenie Ministra Pracy i Polityki Społecznej z dnia 18 sierpnia 2009 r. w sprawie szczegółowego trybu przyznawania zasiłku dla bezrobotnych, stypendium i dodatku aktywizacyjnego (Dz.U.2014.1189);
- 29. Rozporządzenie Ministra Pracy i Polityki Społecznej z dnia 21 lipca 2015 r. w sprawie programu badań statystycznych statystyki publicznej na rok 2016 (Dz.U.2015.1304);
- 30. Rozporządzenie Prezesa Rady Ministrów z dnia 18 marca 2015 r. w sprawie określenia wzorów formularzy sprawozdawczych, objaśnień co do sposobu ich wypełniania oraz wzorów kwestionariuszy i ankiet statystycznych stosowanych w badaniach statystycznych ustalonych w programie badań statystycznych statystyki publicznej na rok 2015 (Dz.U.2015.561);
- 31. Rozporządzenie Ministra Finansów z dnia 5 lipca 2010 r. w sprawie szczególnych zasad rachunkowości oraz planów kont dla budżetu państwa, budżetów jednostek samorządu terytorialnego, jednostek budżetowych, samorządowych zakładów budżetowych, państwowych funduszy celowych oraz państwowych jednostek budżetowych mających siedzibę poza granicami Rzeczypospolitej Polskiej (Dz.U.2013.289 z poźn. zm.);
- 32. Rozporządzenie Rady Ministrów z dnia 12 kwietnia 2012 r. w sprawie Krajowych Ram Interoperacyjności, minimalnych wymagań dla rejestrów publicznych i wymiany informacji w postaci elektronicznej oraz minimalnych wymagań dla systemów teleinformatycznych (Dz.U.2016.113);
- 33. Rozporządzenie Prezesa Rady Ministrów z dnia 14 września 2011 r. w sprawie sporządzania i doręczania dokumentów elektronicznych oraz udostępniania formularzy, wzorów i kopii dokumentów elektronicznych (Dz.U. z 2015 r. poz. 971);
- 34. Rozporządzenie Ministra Administracji i Cyfryzacji z dnia 6 maja 2014 r. w sprawie zakresu i warunków korzystania z elektronicznej platformy usług administracji publicznej (Dz.U. 2014.584);
- 35. Rozporządzenie Parlamentu Europejskiego i Rady (WE) nr 883/2004 z dnia 29 kwietnia 2004 r. w sprawie koordynacji systemów zabezpieczenia społecznego (Tekst mający znaczenie dla EOG i dla Szwajcarii) (Dz.U.UE.L.2004.166.1);
- 36. Rozporządzenie Parlamentu Europejskiego i Rady (WE) nr 987/2009 z dnia 16 września 2009 r. dotyczące wykonywania rozporządzenia (WE) nr 883/2004 w sprawie koordynacji systemów zabezpieczenia społecznego (Tekst mający znaczenie dla EOG i dla Szwajcarii) (Dz.U.UE.L.2009.284.1);
- 37. Rozporządzenie Parlamentu Europejskiego i Rady (UE) nr 2016/589 z dnia 13 kwietnia 2016 r. w sprawie europejskiej sieci służb zatrudnienia (EURES), dostępu pracowników do usług w zakresie mobilności i dalszej integracji rynków pracy oraz zmiany rozporządzeń (UE) nr 492/2011 i (UE) nr 1296/2013 (Dz.U.UE.L.2016.107.59);
- 38. Decyzja nr U4 z dnia 13 grudnia 2011 r. dotycząca procedur zwrotu zgodnie z art. 65 ust. 6 i 7 rozporządzenia (WE) nr 883/2004 i art. 70 rozporządzenia (WE) nr 987/2009 (Tekst mający znaczenie dla EOG oraz dla Umowy między WE a Szwajcarią) (Dz.U.UE.C.2012.57.4).

## **Rozdział 3. PODSTAWOWA FUNKCJONALNOŚĆ SYSTEMU WUP-VIATOR**

### **3.1 Opis podstawowych funkcjonalności systemu WUP-Viator**

WUP-Viator użytkowany jest przez pracowników 16 Wojewódzkich Urzędów Pracy oraz przez MRPiPS.

Poniżej przedstawione są komponenty, na jakie została podzielona aplikacja WUP-Viator w części dedykowanej dla Wojewódzkich Urzędów Pracy i wskazany ich główny zakres funkcjonalny.

- 1. Komponent **"Koordynacja Systemów Zabezpieczenia Społecznego"** obejmuje funkcje związane z obsługą klienta lub potencjalnego klienta rynku pracy zgłaszającego się po pomoc do organu pierwszej instancji, takie jak:
	- rejestracja osoby (dane podstawowe, okresy zaliczane, adresy, dane dotyczące członków rodziny), w tym z wykorzystaniem funkcjonalności pozyskiwania informacji o osobie z AC i przeglądania informacji identyfikacyjnych osoby z SRP (rejestr PESEL);
	- rejestracja wniosków składanych przez osoby;
	- rejestracja i wydawanie decyzji w ramach organu pierwszej instancji związanych z przyznaniem prawa do zasiłku osobom, które pracowały za granicą w obrębie krajów Unii Europejskiej, EOG oraz Szwajcarii;
	- rejestracja decyzji związanych z transferem zasiłku;
	- rejestracja zaświadczeń związanych z okresami pracy i prowadzenia działalności gospodarczej osobom wyjeżdżającym z kraju;
	- rejestracja odwołań od decyzji wydanych przez organ pierwszej instancji;
	- przeglądanie decyzji wydanych w ramach organu drugiej instancji związanych z przyznaniem prawa do zasiłku osobom, które pracowały za granicą w obrębie krajów Unii Europejskiej, EOG oraz Szwajcarii;
	- informowanie PUP o zawieszeniu wypłaty zasiłku lub wznowieniu wypłaty zasiłku w wyniku procesu odwoławczego;
	- przekazywanie zmodyfikowanych danych osoby do AC;
	- generowanie wymaganych statystyk i raportów dotyczących m.in. osób obsługiwanych w ramach KSZS, wydanych decyzji, zwrotów i transferów, efektywności pracowników realizujących zadania KSZS;
	- generowanie dokumentów elektronicznych E, PD i SED (ok. 50 dokumentów), wymiana dokumentów w postaci elektronicznej z MRPiPS, wymiana dokumentów w postaci papierowej pomiędzy instytucjami realizującymi zadania KSZS w Polsce oraz w krajach UE/EOG (po uruchomieniu EESSI postać papierowa zastąpiona zostanie elektroniczną);
	- sporządzanie wydruków wniosków, odwołań, decyzji, zaświadczeń, kopert, dokumentów E, PD, SED, statystyk i raportów, itp.
- 2. Komponent **"Centrum Informacji i Planowania Kariery Zawodowej"** realizuje następujące zadania:
- rejestracja wniosków o udzielenie usług przez Centrum wnoszonych przez osoby i pracodawców oraz informacji potwierdzających udzielenie usług;
- pozyskiwanie z PUP w postaci elektronicznej informacji o skierowaniach do Centrum i przekazywanie zwrotnej informacji o udzielonych usługach w kontekście osób i pracodawców;
- rejestracja osoby, w tym z wykorzystaniem funkcjonalności pozyskiwania informacji o osobie z AC i przeglądania informacji identyfikacyjnych osoby z SRP (rejestr PESEL);
- rejestracja pracodawcy, w tym z wykorzystaniem funkcjonalności pozyskiwania informacji o pracodawcy z AC i rejestrów KRS i CEiDG;
- planowanie i rejestrowanie informacji potwierdzających udzielanie usług dedykowanych dla osób, w tym:
	- indywidualnego poradnictwa zawodowego,
	- grupowego poradnictwa zawodowego,
	- indywidualnej informacji zawodowej,
	- grupowej informacji zawodowej,
	- udostępniania zasobów informacji zawodowych;
- planowanie i rejestrowanie informacji potwierdzających udzielanie usług doradczych dedykowanych dla pracodawców i ich pracowników;
- rejestracja i przeglądnie informacji o planowanych usługach indywidualnych i grupowych w ramach kalendarza pracownika;
- przekazywanie zmodyfikowanych danych osoby lub pracodawcy do AC;
- rejestracja i przeglądanie informacji o Centrach;
- rejestracja i przeglądanie programów szkoleniowych (dane ogólne dotyczące nazwy i celu szkolenia, czasu trwania szkolenia, sposobu jego organizacji, wymagań wstępnych dla uczestników szkolenia, metod pracy, środków i materiałów dydaktycznych, tematów zajęć szczegółowych i załączników, autora programu);
- generowanie wykazów usług udzielonych osobom i pracodawcom;
- sporządzanie wydruków wykazów usług udzielonych osobom i pracodawcom.
- 3. Komponent "Pośrednictwo pracy i EURES" wspiera działania WUP takie jak:
	- obsługa ofert pracy pochodzących od pracodawców z państw UE/ EOG (tj. zagranicznych ofert pracy), w tym:
		- rejestracja ofert pracy EURES pochodzących od pracodawców z państw UE/ EOG,
		- weryfikacja formalna ofert pracy EURES pochodzących od pracodawców z państw UE/ EOG,
		- tłumaczenie na język polski ofert pracy EURES pochodzących od pracodawców z państw UE/ EOG,
		- udostępnienie ofert pracy EURES pochodzących od pracodawców z państw UE/ EOG do realizacji dla innych WUP,
- przesyłanie ofert pracy EURES pochodzących od pracodawców z państw UE/ EOG w postaci elektronicznej do wybranych PUP i do CBOP,
- realizacja doboru osób do ofert pracy EURES pochodzących od pracodawców z państw UE/ EOG,
- rejestracja informacji o kandydatach z Polski, którzy wyrazili zainteresowanie ofertami pracy EURES pochodzącymi od pracodawców z państw UE/ EOG, wraz z ich CV i innymi dokumentami aplikacyjnymi,
- rejestracja wyników rekrutacji i innych działań podjętych przez dany WUP w ramach obsługi ofert pracy EURES pochodzących od pracodawców z państw UE/ EOG,
- przeglądanie wyników rekrutacji i innych działań podjętych przez pozostałe WUP uczestniczące w obsłudze ofert pracy EURES pochodzących od pracodawców z państw UE/ EOG;
- obsługa krajowych ofert pracy do upowszechnienia na terenie państw UE/ EOG, w tym:
	- pozyskiwanie z PUP krajowych ofert pracy do upowszechnienia na terenie państw UE/ EOG w postaci elektronicznej,
	- weryfikacja formalna krajowych ofert pracy do upowszechnienia na terenie państw UE/ EOG,
	- tłumaczenie krajowych ofert pracy do upowszechnienia na terenie państw UE/ EOG na język angielski, niemiecki lub francuski,
	- gromadzenie i weryfikacja informacji dotyczących kandydatów z krajów UE/ EOG wraz z ich CV i innymi dokumentami aplikacyjnymi pozyskanych od zagranicznych doradców EURES;
- obsługa wydarzeń, w tym:
	- rejestracja i przekazywanie w postaci elektronicznej do innych WUP i/ lub PUP informacji o planowanych wydarzeniach organizowanych lub współorganizowanych przez dany WUP,
	- pozyskiwanie w postaci elektronicznej informacji o planowanych wydarzeniach organizowanych lub współorganizowanych przez inne WUP i/ lub PUP,
	- rejestracja i przekazywanie w postaci elektronicznej do innych WUP i/ lub PUP wniosków o organizację wydarzeń lub udział w wydarzeniach współorganizowanych przez dany WUP,
	- pozyskiwanie w postaci elektronicznej wniosków o organizację wydarzeń lub udział w wydarzeniach organizowanych przez inne WUP i/ lub PUP,
	- przesyłanie informacji o organizowanych wydarzeniach do CBOP,
	- rejestracja wyników zrealizowanych wydarzeń,
	- przeglądanie kalendarza wydarzeń organizowanych przez dany WUP i/ lub inne WUP i PUP;
- planowanie i rejestrowanie informacji potwierdzających udzielanie usług doradczych EURES dedykowanych osobom i pracodawcom;
- rejestracja osoby wyrażającej gotowość lub zainteresowanej podjęciem pracy w krajach UE/ EOG (dane podstawowe, adresy, kwalifikacje, doświadczenie zawodowe, oczekiwania

względem pracy, itp.), w tym z wykorzystaniem funkcjonalności pozyskiwania informacji o osobie/ osobach z AC i przeglądania informacji identyfikacyjnych osoby z SRP (rejestr PESEL);

- rejestracja pracodawcy, w tym z wykorzystaniem funkcjonalności pozyskiwania informacji o pracodawcy z AC i rejestrów KRS i CEiDG;
- realizacja doboru ofert pracy EURES pochodzących od pracodawców z państw UE/ EOG oraz krajowych ofert pracy w postaci elektronicznej do upowszechnienia na terenie państw UE/ EOG do osoby;
- obsługa umów o świadczenie działań aktywizacyjnych, w tym:
	- rejestracja umów o świadczenie działań aktywizacyjnych (numeru, dat obowiązywania, statusu, agencji zatrudnienia z którą jest zawarta, PUP'ów na rzecz których jest realizowana, daty podpisania, okresu obowiązywania, reprezentantów i osób do kontaktu, planowanej liczby osób bezrobotnych do obsłużenia z podziałem na poszczególne grupy, planowanych wskaźników skuteczności zatrudnieniowej i utrzymania w zatrudnieniu, wynagrodzenia brutto za osobę i łącznego, itp.),
	- pozyskiwanie z PUP w postaci elektronicznej skierowań osób bezrobotnych do agencji zatrudnienia wydanych w ramach danej umowy wraz z informacjami potwierdzającymi stawienie się osoby w agencji zatrudnienia lub wyjaśniającymi przyczynę przerwania udziału,
	- przeglądanie danych o osobach bezrobotnych skierowanych do agencji zatrudnienia z AC;
	- pozyskiwanie z ZUS informacji potwierdzających opłacanie składek za osoby bezrobotne, które podjęły pracę w wyniku działań aktywizacyjnych zrealizowanych przez agencję zatrudnienia,
	- weryfikacja przez pracowników WUP okresów zatrudnienia osób bezrobotnych, w kontekście spełnienia wymagań odpowiedniej pracy wynikającej z umowy o świadczenie działań aktywizacyjnych i przekazywanie informacji o tym w postaci elektronicznej do PUP,
	- potwierdzanie przez pracowników WUP, w odniesieniu do poszczególnych osób bezrobotnych, spełnienia warunków uprawniających do wypłaty kolejnych transz należnych za ich aktywizację i utrzymanie zatrudnienia przez wymaganą liczbę dni,
	- obsługa sumarycznych transz wypłacanych agencji zatrudnienia w ramach umowy o świadczenie działań aktywizacyjnych;
- obsługa ofert pracy w Internecie, w tym:
	- przeglądnie ofert pracy z Internetu pozyskanych w postaci elektronicznej z systemu Centrum Informacyjnego Służb Zatrudnienia "Zielona Linia";
	- wyszukiwanie i odznaczanie do pominięcia powtarzających się lub niekompletnych ofert pracy z Internetu;
	- uzupełnianie i modyfikacja wymaganych pól ofert pracy z Internetu w celu przygotowania danych na potrzeby przeprowadzenia monitoringu zawodów nadwyżkowych i deficytowych;
- rejestracja/ przeglądane danych osobowych i kontaktowych pracowników WUP i PUP realizujących zadania związane z pośrednictwem pracy EURES;
- generowanie sprawozdań z działalności EURES i udostępnianie ich dla MRPiPS;
- sporządzanie wydruków krajowych ofert pracy do upowszechnienia na terenie państw UE/EOG w języku polskim, angielskim, niemieckim lub francuskim, ofert pracy EURES pochodzących od pracodawców z państw UE/ EOG, sprawozdań z działalności EURES, wykazu krajowych ofert pracy do upowszechnienia na terenie państw UE/ EOG, wykazu ofert pracy EURES pochodzących od pracodawców z państw UE/ EOG, umowy o świadczenie działań aktywizacyjnych, itp.
- 4. Komponent "Szkolenia dla pracowników" wspiera działania WUP w następującym zakresie:
	- rejestracja instytucji szkoleniowych oraz pozostałych organizacji, w tym z wykorzystaniem funkcjonalności pozyskiwania informacji o instytucji z AC i rejestrów KRS i CEiDG;
	- rejestracja danych pracowników PUP i WUP wraz z informacją o wykształceniu i stażu pracy na zajmowanych stanowiskach, zakresu realizowanych zadań, w tym z wykorzystaniem funkcjonalności pozyskiwania danych pracowników w postaci elektronicznej z Oprogramowania Syriusz<sup>Std</sup>;
	- aktualizacja stażu na danym stanowisku pracy wg stanu na dzień bieżący dla wybranego lub wszystkich pracowników PUP i WUP;
	- rejestracja danych dotyczących zapotrzebowania na szkolenia, w tym z wykorzystaniem funkcjonalności pozyskiwania w postaci elektronicznej informacji z PUP dotyczącej określenia liczby kandydatów na szkolenie o wybranej tematyce;
	- rejestracja informacji o planowanym szkoleniu na podstawie zapotrzebowania na szkolenia lub z pominięciem etapu szacowania zapotrzebowania;
	- rejestracja informacji o realizacji szkolenia, w powiązaniu z planowanym szkoleniem, z uwzględnieniem terminu realizacji, organizatora szkolenia, miejsca szkolenia, wymagań wobec uczestników szkoleń, kosztów szkoleń i źródła finansowania, umowy szkoleniowej, itp.;
	- rejestracja uczestników szkolenia wraz z możliwością sporządzenia zaświadczenia o ukończeniu szkolenia;
	- generacja raportów i wydruków, w tym: wykazu planowanych szkoleń, wykazu organizowanych szkoleń, wykazu organizowanych szkoleń wraz z kosztami, wykazu szkolonych pracowników, umowy szkoleniowej, listy uczestników szkoleń, zaświadczeń o ukończeniu szkolenia.
- 5. Komponent **"Sprawozdawczość"** realizuje obsługę definiowania, zarządzania oraz wyliczania sparametryzowanych sprawozdań. Obsługuje również wyliczanie wskaźników efektywności. W szczególności komponent realizuje następujące zadania:
	- kontrola i scalanie sprawozdań przesyłanych z PUP;
	- przygotowanie definicji sprawozdania;
	- wyliczenie sprawozdania z możliwością wykonania kontroli poprawności oraz eksportu wyników do plików DBF;
	- przygotowanie definicji wskaźnika;
	- wyliczenie wskaźnika;
	- przesyłanie naliczonych sprawozdań i wskaźników do MRPiPS.
- 6. Komponent **"Administracja Lokalna"** wspiera administratorów Jednostek w następującym zakresie:
	- zarządzanie danymi Jednostki, kontami i uprawnieniami Użytkowników oraz harmonogramami ich pracy, z wykorzystaniem interfejsów komunikacyjnych do komponentu CBUiW systemu Broker SI PSZ;
	- obsługa logowania i zmiany hasła Użytkowników, z wykorzystaniem interfejsów komunikacyjnych do komponentu CBUiW systemu Broker SI PSZ;
	- obsługa słowników i parametrów lokalnych;
	- obsługa słowników centralnych i parametrów pozyskiwanych w postaci elektronicznej z komponentu SC systemu Broker SI PSZ;
	- parametryzacja wydruków;
	- zarządzanie dostępem do aplikacji;
	- zarządzanie bezpieczeństwem oprogramowania;
	- zarządzanie dziennikiem zdarzeń systemowych;
	- zarządzanie komunikacją z systemami zewnętrznymi (przesyły).

Poniżej przedstawione są komponenty, na jakie została podzielona aplikacja WUP-Viator w części dedykowanej dla MRPiPS i wskazany ich główny zakres funkcjonalny.

- 1. Komponent **"Koordynacja Systemów Zabezpieczenia Społecznego"** obejmuje funkcje związane z obsługą klienta lub potencjalnego klienta rynku pracy zgłaszającego się po pomoc do organu drugiej instancji, tj.:
	- przeglądanie danych osoby (dane podstawowe, okresy zaliczane, adresy, dane dotyczące członków rodziny) udostępnionych przez WUP'y, w tym z wykorzystaniem funkcjonalności pozyskiwania informacji o osobie z AC i przeglądania informacji identyfikacyjnych osoby z SRP (rejestr PESEL);
	- rejestracja odwołań od decyzji wydanych przez organ pierwszej instancji;
	- przeglądanie decyzji wydanych przez organ pierwszej instancji związanych z przyznaniem prawa do zasiłku osobom, które pracowały za granicą w obrębie krajów Unii Europejskiej, EOG oraz Szwajcarii, do których wpłynęły odwołania;
	- rejestracja i wydawanie decyzji w ramach organu drugiej instancji związanych z przyznaniem prawa do zasiłku osobom, które pracowały za granicą w obrębie krajów Unii Europejskiej, EOG oraz Szwajcarii;
	- agregacja na poziomie krajów zwrotów za dane półrocze naliczonych przez poszczególne WUP'y i przygotowanie dokumentów SED adresowanych do poszczególnych krajów UE/ EOG;
	- generowanie wymaganych statystyk i raportów dotyczących m.in. osób obsługiwanych w ramach KSZS, wydanych decyzji, zwrotów i transferów otrzymanych z WUP, efektywności pracowników WUP i MRPiPS realizujących zadania KSZS;
	- generowanie dokumentów elektronicznych E, PD i SED (ok. 50 dokumentów), wymiana dokumentów w postaci elektronicznej z WUP'ami, wymiana dokumentów w postaci

papierowej pomiędzy instytucjami realizującymi zadania KSZS w Polsce oraz w krajach UE/EOG (po uruchomieniu EESSI postać papierowa zastąpiona zostanie elektroniczną);

- sporządzanie wydruków wniosków, odwołań, decyzji, kopert, dokumentów E, PD, SED, statystyk i raportów, itp.
- 2. Komponent "Pośrednictwo pracy i EURES" wspiera działania MRPiPS w następującym zakresie:
	- przeglądanie ofert pracy pochodzących od pracodawców z państw UE/ EOG zarejestrowanych przez WUP'y oraz wyników rekrutacji osób do ofert pracy i innych działań podjętych przez WUP'y uczestniczące w ich obsłudze;
	- przeglądanie krajowych ofert pracy do upowszechnienia na terenie państw UE/EOG zarejestrowanych i przetłumaczonych na język angielski, niemiecki lub francuski przez WUP'y oraz wyników rekrutacji osób z krajów UE/ EOG do ofert pracy zrealizowanych przez zagranicznych doradców EURES;
	- przeglądanie kalendarza wydarzeń organizowanych przez WUP'y i PUP'y;
	- przeglądnie ofert pracy z Internetu pozyskanych w postaci elektronicznej z systemu Centrum Informacyjnego Służb Zatrudnienia "Zielona Linia", zweryfikowanych, uzupełnionych i zmodyfikowanych przez pracowników WUP na potrzeby przeprowadzenia monitoringu zawodów nadwyżkowych i deficytowych;
	- rejestracja/ przeglądane danych osobowych i kontaktowych pracowników realizujących zadania związane z pośrednictwem pracy EURES w WUP'ach i PUP'ach;
	- przeglądanie i scalanie sprawozdań z działalności EURES przygotowanych przez WUP'y;
	- sporządzanie wydruków sprawozdań z działalności EURES, wykazu krajowych ofert pracy do upowszechnienia na terenie państw UE/ EOG, wykazu ofert pracy EURES pochodzących od pracodawców z państw UE/ EOG, itp.
- 3. Komponent "Szkolenia dla pracowników" wspiera działania MRPiPS w następującym zakresie:
	- przeglądanie wykazu pracowników WUP i PUP posiadających uprawnienia do prowadzenia szkoleń wraz z informacjami dotyczącymi liczb przeprowadzonych szkoleń i przeszkolonych pracowników.
- 4. Komponent **"Sprawozdawczość"** realizuje obsługę definiowania, zarządzania oraz wyliczania sparametryzowanych sprawozdań. Obsługuje również wyliczanie wskaźników efektywności. W szczególności komponent realizuje następujące zadania:
	- kontrola i scalanie sprawozdań przesyłanych z WUP;
	- przygotowanie definicji sprawozdania;
	- wyliczenie sprawozdania z możliwością wykonania kontroli poprawności oraz eksportu wyników do plików DBF;
	- przygotowanie definicji wskaźnika;
	- wyliczenie wskaźnika.
- 5. Komponent "Administracja Lokalna" wspiera administratorów MRPiPS w następującym zakresie:
- zarządzanie danymi MRPiPS, kontami i uprawnieniami administratorów Jednostek i pracowników MRPiPS oraz harmonogramami ich pracy, z wykorzystaniem interfejsów komunikacyjnych do komponentu CBUiW systemu Broker SI PSZ;
- obsługa logowania i zmiany hasła administratorów Jednostek i pracowników MRPiPS, z wykorzystaniem interfejsów komunikacyjnych do komponentu CBUiW systemu Broker SI PSZ;
- obsługa słowników i parametrów lokalnych;
- obsługa słowników centralnych i parametrów pozyskiwanych w postaci elektronicznej z komponentu SC systemu Broker SI PSZ;
- parametryzacja wydruków;
- zarządzanie dostępem do aplikacji;
- zarzadzanie aktualizacjami aplikacji;
- zarządzanie bezpieczeństwem oprogramowania;
- zarządzanie dziennikiem zdarzeń systemowych;
- zarządzanie komunikacją z systemami zewnętrznymi (przesyły).

### **3.2 Wymiana danych pomiędzy systemem WUP-Viator a innymi systemami teleinformatycznymi**

Poniżej przedstawiono aspekty wymiany danych między systemem WUP-Viator a systemami zewnętrznymi. Komunikacja z systemami zewnętrznymi realizowana jest w trybie synchronicznym lub asynchronicznym z wykorzystaniem mechanizmów szyny komunikacyjnej Broker SI PSZ. Wykonawca odpowiada wyłącznie za utrzymanie i rozwój funkcjonalności oraz interfejsów komunikacyjnych w systemie WUP-Viator.

#### **1. Broker SI PSZ**

System WUP-Viator został zintegrowany z komponentem System Broker Proxy (SBPx) Brokera SI PSZ, który umożliwia wymianę danych z wykorzystaniem mechanizmów komunikacji synchronicznej i asynchronicznej z innymi systemami, w zakresie przedstawionym w poniższych punktach.

Konta Użytkowników systemu WUP-Viator zostały przeniesione do Centralnej Bazy Użytkowników i Węzłów (CBUiW) oraz połączone za pomocą podsystemu zdarzeń Brokera SI PSZ (tj. poprzez powiadomienia o zmianach danych Użytkowników w CBUiW i automatyczną aktualizację danych w bazie danych systemu WUP-Viator). System WUP-Viator został zintegrowany również z Centralnym Serwerem Autentykacji (CAS) Brokera SI PSZ, poprzez który odbywa się autentykacja Użytkowników (SSO) (możliwe metody autoryzacji: login/ hasło, karta inteligentna, biometria).

System WUP-Viator wykorzystuje następujące procesy biznesowe, które zdefiniowane zostały w Brokerze SI PSZ:

- Dystrybucji słowników i parametrów centralnych z komponentu Słowniki Centralne Brokera SI PSZ;
- Dystrybucji raportów U4 z systemu informatycznego ZUS;

 Pobierania danych ofert pracy z Internetu z systemu Centrum Informacyjnego Służb Zatrudnienia "Zielona Linia".

System WUP-Viator zintegrowany jest również z komponentem Słowniki Centralne (SC) Brokera SI PSZ. Integracja obejmuje pozyskanie w postaci elektronicznej aktualnej zawartości słowników i parametrów centralnych.

#### **2. Oprogramowanie SyriuszStd**

Integracja pomiędzy systemami WUP-Viator i Oprogramowaniem Syriusz<sup>Std</sup> ma na celu umożliwienie sprawnej komunikacji pomiędzy WUP a PUP i dotyczy w szczególności:

- Pobieranie krajowych ofert pracy do upowszechnienia na terenie państw UE/EOG z PUP;
- Wysyłanie ofert pracy pochodzących od pracodawców z państw UE/ EOG do PUP;
- Pobieranie aplikacji na oferty pracy pochodzące od pracodawców z państw UE/ EOG z PUP;
- Przesył (eksport/ import) informacji o targach pracy z/ do PUP;
- Przesył (eksport/ import) informacji o giełdach pracy z/ do PUP;
- Przesył (eksport/ import) wniosku i decyzji w sprawie organizacji lub współorganizacji giełd i targów pracy z/ do PUP;
- Wysyłanie informacji o zajęciach grupowych organizowanych przez Centrum (poradach, informacjach zawodowych) do PUP;
- Przesył (eksport/ import) podstawowych informacji o obsługiwanej osobie pomiędzy PUP i WUP;
- Pobieranie skierowań wydanych osobom na usługi świadczone przez WUP z PUP;
- Wysyłanie danych umowy o świadczenie działań aktywizacyjnych do PUP;
- Pobieranie skierowań wydanych w ramach świadczenia działań aktywizacyjnych z PUP;
- Pobieranie listy pracowników z PUP;
- Wysyłane informacji o tematyce planowanych szkoleń do PUP;
- Pobieranie informacji o zapotrzebowaniu na szkolenie, w szczególności propozycji tematyki szkolenia, z PUP;
- Przesył informacji o realizowanych szkoleniach do PUP i import uczestników szkoleń z PUP;
- Przesył (eksport/ import) definicji sprawozdania statystycznego z/ do PUP;
- Przesył (eksport/ import) definicji wskaźnika statystycznego z/ do PUP;
- Przesył (eksport/ import) rodzaju i wariantu dokumentu z/ do PUP;
- Pobieranie obliczonych sprawozdań statystycznych z PUP;
- Pobieranie obliczonych wskaźników statystycznych z PUP.

#### **3. Aplikacja Centralna (AC)**

Integracja pomiędzy systemami WUP-Viator i AC ma na celu umożliwienie sprawnej komunikacji pomiędzy WUP a systemem centralnym. Uprawniony użytkownik WUP-Viator może na żądanie pobierać z AC informacje o osobie lub pracodawcy. Dane te mogą zostać wyświetlone w postaci raportu lub wczytane do bazy WUP-Viator w celu ich dalszego wykorzystania.

System WUP-Viator umożliwia również zasilanie AC w informacje o osobach oraz pracodawcach a także usługach świadczonych na ich rzecz przez WUP. Cykl zasilania AC określa administrator systemu w WUP-Viator. System umożliwia również ręczne inicjowanie zasileń AC przez Użytkowników w odniesieniu do poszczególnych osób lub pracodawców.

Integracja systemu WUP-Viator z Aplikacją Centralną obejmuje następujące funkcjonalności merytoryczne:

- Uruchomienie raportu o osobie z AC;
- Pobranie informacji o osobie z AC;
- Pobranie informacji dotyczących decyzji o przyznaniu świadczeń i wypłat osobie z AC;
- Pobranie danych osób, które wyraziły zgodę na pracę w UE z AC;
- Wysłanie informacji o osobie do AC;
- Pobranie informacji o pracodawcy z AC;
- Wysłanie informacji o pracodawcy do AC.

oraz techniczne związane z obsługą kont i uprawnień Użytkowników.

#### **4. Centralna Baza Ofert Pracy (CBOP)**

Integracja WUP-Viator z CBOP ma na celu przesyłanie komunikatów dotyczących:

- ofert pracy EURES pochodzących od pracodawców z państw UE/ EOG;
- wydarzeń organizowanych/ współorganizowanych przez WUP (np. targów pracy, giełd pracy, grupowych porad zawodowych, spotkań informacyjnych) wraz ze szczegółowymi informacjami dotyczącymi m.in. terminu, miejsca, rodzaju wydarzenia.

#### 5. System Centrum Informacyjnego Służb Zatrudnienia "Zielona Linia"

Integracja systemu WUP-Viator z systemem Centrum Informacyjnego Służb Zatrudnienia "Zielona Linia" umożliwia pobieranie danych ofert pochodzących z sieci Internet, w celu przygotowania ich przez WUP na potrzeby badań dotyczących monitoringu zawodów nadwyżkowych i deficytowych. Pozyskiwanie danych inicjowane jest na żądanie Użytkownika.

#### **6. Zakład Ubezpieczeń Społecznych (ZUS) (usługa U4 dla WUP)**

System WUP-Viator umożliwia pobieranie z ZUS danych o okresach zgłoszenia do ubezpieczenia osób bezrobotnych, które zostały skierowane do realizatora działań aktywizacyjnych w ramach umowy podpisanej z agencją zatrudnienia i z PUP.

#### **7. Centralny System Analityczno-Raportowy (CeSAR)**

System WUP-Viator udostępnia dane na potrzeby hurtowni danych rynku pracy CeSAR. Struktury danych systemu WUP-Viator zostały wykonane oraz muszą być rozwijane w sposób umożliwiający pobieranie danych w trybie zasileń całościowych i przyrostowych do CeSAR.

#### **8. Systemy obiegu dokumentów**

Integracja obejmuje udostępnienie w ramach systemu WUP-Viator interfejsu programowego, z którego mogą korzystać systemy obiegu dokumentów Jednostek.

#### **9. EESSI**

System EESSI (Electronic Exchange of Social Security Information), realizowany przez Komisję Europejską (KE), zakłada stworzenie wspólnych i jednolitych w całym obszarze wzorów dokumentów elektronicznych, nazywanych w skrócie E, PD i SED (ok. 50 dokumentów). System WUP-Viator umożliwia tworzenie dokumentów E, PD i SED oraz zapewnia ich udostępnianie w postaci elektronicznej pomiędzy WUP i MRPiPS. System WUP-Viator został zintegrowany z modułem komunikacyjnym systemu EESSI, który miał umożliwiać wymianę danych pomiędzy poszczególnymi krajami UE/ EOG. Wymiana danych pomiędzy krajami UE/EOG nie została przez KE produkcyjnie uruchomiona. Aktualnie KE jest w trakcie realizacji zmian w module komunikacyjnym systemu EESSI. Planuje się, że prace zostaną zakończone w 2016 r. i wszystkie kraje UE/ EOG będą zobowiązane do zintegrowania wykorzystywanych systemów ze zmodyfikowanym modułem komunikacyjnym systemu EESSI.

## **Rozdział 4. ARCHITEKTURA SYSTEMU WUP-VIATOR**

### **4.1. Architektura logiczna WUP-Viator**

- 1. Architektura logiczna systemu WUP-Viator obejmuje:
	- Część dedykowaną dla 16 WUP;
	- Część dedykowaną dla MRPiPS,

których funkcjonalności zostały opisane w sposób szczegółowy w Rozdziale 3.

- 2. W bazie danych systemu WUP-Viator dokonano logicznego podziału na poszczególne WUP i MRPiPS. Dane pojedynczej Jednostki są separowane od pozostałych i nie są dla nich dostępne zarówno do odczytu, jak i do modyfikacji. Dodatkowo system zawiera tabele współdzielone, które są dostępne dla wszystkich Jednostek np. słowniki i parametry centralne, bank programów.
- 3. System WUP-Viator posiada architekturę wielowarstwową, w szczególności składa się z:
	- Warstwy dostępu do danych zapewniającej obsługę relacyjnego modelu bazy danych;
	- Warstwy integracji zawierającej mechanizmy integracji z systemami zewnętrznymi;
	- Warstwy kontrolera widoku zapewniającej przetwarzanie żądań np. odebranie, walidację, wywołanie logiki biznesowej i wybór kolejnego widoku;
	- Warstwy logiki biznesowej głównej warstwy stanowiącej implementację logiki biznesowej aplikacji;
	- Warstwy prezentacji widoku odpowiedzialnej za implementację widoku interfejsu użytkownika.
- 4. Architektura systemu WUP-Viator zapewnia jego wydajne i ciągłe funkcjonowanie oraz gwarantuje poziom bezpieczeństwa wymagany dla systemów udostępnianych dla użytkowników końcowych poprzez sieć Internet.
- 5. Dostęp do interfejsu użytkownika WUP-Viator odbywa się za pośrednictwem co najmniej czterech przeglądarek internetowych:
	- $\bullet$  Internet Explorer w wersji 11 lub nowszej;
	- Mozilla Firefox w wersji 44 lub nowszej;
	- Google Chrom w wersji 49 lub nowszej;
	- Opera w wersji 36 lub nowszej.
- 6. Poszczególne grupy Użytkowników mają zapewniony dostęp do dedykowanych dla nich funkcjonalności, które zostały opisane w Rozdziale 3.

### **4.2. Architektura fizyczna WUP-Viator**

- 1. Architektura fizyczna środowiska produkcyjnego systemu WUP-Viator obejmuje następujące komponenty:
	- Serwer pośredniczący (proxy) (parametry serwera: RAM 8GB, CPU 2, HDD system operacyjny 20 GB);
- Serwer aplikacyjny i bazodanowy (parametry serwera: RAM 32GB, CPU 8, HDD system operacyjny 300 GB).
- 2. Architektura fizyczna środowiska testowego systemu WUP-Viator obejmuje następujące komponenty:
	- Serwer pośredniczący testowy (proxy) (parametry serwera: RAM 8GB, CPU 2, HDD system operacyjny 20 GB);
	- Serwer aplikacyjny i bazodanowy testowy (parametry serwera: RAM 16GB, CPU 4, HDD system operacyjny 195 GB).
- 3. Główne biblioteki środowiska programowania systemu WUP-Viator to:
	- $\bullet$  Java SDK 1.7;
	- $-$  J2EE 1.4;
	- $\bullet$  Eclipse 3.2;
	- Jasper Reports;
	- Quartz;
	- Enterprise Architect;
	- XML Spy;
	- $\bullet$  JBoss 4.2.2;
	- PostgreSQL 9.3.
- 4. System WUP-Viator działa w oparciu o platformę sprzętowo-systemową Zamawiającego składającą się z serwerów typu blade IBM BladeCenter HS23 CPU XEON 8c E5-2650, 256 GB RAM działających w środowisku VMware 5.1 oraz macierzy dyskowej IBM XIV Storage System GEN3.

## **Rozdział 5. WYKAZ ZDEFINIOWANYCH MODYFIKACJI W SYSTEMIE WUP-VIATOR**

Poniżej przedstawiono wykaz modyfikacji zdefiniowanych przez Zamawiającego na dzień zawarcia umowy, o których mowa w § 5 ust. 3 pkt 1 umowy. Modyfikacje, o których mowa w pkt 1.1, 1.2, 1.7, 3.1 i 4.1 powinny zostać zrealizowane przez Wykonawcę w oparciu o koncepcje wstępne wykonania funkcjonalności, przedłożone przez Wykonawcę wraz z ofertą.

- 1. Zmiany w komponencie **"Koordynacja Systemów Zabezpieczenia Społecznego"**:
	- 1.1. Na poziomie MRPiPS należy zapewnić obsługę słownika rachunku bankowego wykorzystywanego przez Polskę do rozliczeń z pozostałymi krajami UE/EOG, który powinien zawierać następujące pola: "Nazwa banku" i "Kod identyfikacyjny SWIFT/BIC", "Międzynarodowy numer rachunku bankowego IBAN".
	- 1.2. Mechanizm generowania dokumentu SED U020 "Wniosek o zwrot" na poziomie MRPiPS, należy rozszerzyć o automatyczne uzupełnianie sekcji 2.4 "Dane banku", danymi zawartymi w słowniku rachunku bankowego, o którym mowa w pkt 1.1.
	- 1.3. Należy zapewnić automatyczne wypełnianie pola "Region" w dokumentach SED i wnioskach przygotowywanych przez WUP'y i MRPiPS, wartością właściwą dla generującej je Jednostki. W tym celu należy utworzyć powiązanie słownika "Placówki" ze słownikiem "Region kraju UE".
	- 1.4. Należy zapewnić separowanie szablonów dokumentów (np. decyzji) przygotowywanych przez poszczególne WUP'y oraz umożliwić dostęp do szablonów dokumentów innych WUP'ów jedynie w trybie odczytu, bez możliwości ich edycji.
	- 1.5. Należy zapewnić wczytywanie do systemu i obsługę dokumentów SED U020 "Wniosek o zwrot", które będą otrzymywane przez Polskę w postaci elektronicznej z pozostałych krajów UE/ EOG, zapewnić weryfikację uznawanych okresów pracy zawartych w tych dokumentach z okresami pracy wprowadzonymi wcześniej przez WUP'y oraz automatyczne przeliczanie kwot zwrotów zawartych w tych dokumentach zgodnie z:
		- Art. 72 ustawy z dnia 20 kwietnia 2004 r. o promocji zatrudnienia i instytucjach rynku pracy;
		- Corocznym obwieszczeniem Ministra Rodziny, Pracy i Polityki Społecznej w sprawie wysokości zasiłku dla bezrobotnych po waloryzacji, które ogłaszane jest zgodnie z art. 72 ust. 8 ustawy z dnia 20 kwietnia 2004 r. o promocji zatrudnienia i instytucjach rynku pracy;
		- Art. 65 Rozporządzenia Parlamentu Europejskiego i Rady (WE) nr 883/2004 z dnia 29 kwietnia 2004 r. w sprawie koordynacji systemów zabezpieczenia społecznego;
		- Art. 70 Rozporządzenia Parlamentu Europejskiego i Rady (WE) nr 987/2009 z dnia 16 września 2009 r. dotyczące wykonywania rozporządzenia (WE) nr 883/2004 w sprawie koordynacji systemów zabezpieczenia społecznego;
		- Decyzją nr U4 z dnia 13 grudnia 2011 r. dotyczącą procedur zwrotu zgodnie z art. 65 ust. 6 i 7 Rozporządzenia Parlamentu Europejskiego i Rady (WE) nr 883/2004 i art. 70 Rozporządzenia Parlamentu Europejskiego i Rady (WE) nr 987/2009, wydaną przez Komisję Administracyjną ds. Koordynacji Systemów Zabezpieczenia Społecznego.
- 1.6. Należy umożliwić automatyczne generowanie dokumentów: SED U021 "Pełne zaakceptowanie zwrotu należności", SED U022 "Brak zaakceptowania zwrotu należności", SED U023 "Częściowe zaakceptowanie zwrotu należności", SED U024 "Powiadomienie o zwrocie należności", które będą przekazywane do poszczególnych krajów UE/ EOG, na podstawie otrzymanych z tych krajów dokumentów SED U020 "Wniosek o zwrot" i danych słownikowych systemu WUP-Viator, zapewnić automatyczną weryfikację kwot zwrotów zawartych w tych dokumentach zgodnie z prawem polskim (tj. przepisami art. 72 ustawy o promocji zatrudnienia i instytucjach rynku pracy oraz obwieszczeniami Ministra Rodziny, Pracy i Polityki Społecznej w sprawie wysokości zasiłku dla bezrobotnych po waloryzacji) oraz umożliwić weryfikację uznawanych okresów pracy zawartych w tych dokumentach z okresami pracy wprowadzonymi wcześniej przez WUP'y.
- 1.7. Należy umożliwić automatyczne określanie statusu sprawy dotyczącej rozliczenia zwrotów za dany okres z danego państwa, zainicjowanej otrzymanym dokumentem SED U020 "Wniosek o zwrot", zgodnie z opcją wybraną w sekcji 3 "Wniosek o zwrot zakończony" dokumentu SED U025 "Powiadomienie o otrzymaniu/ zakończeniu zwrotu świadczeń" wysłanym przez Polskę do danego państwa.
- 1.8. W ekranie "Dane osoby", w przypadku gdy osoba nie posiada numeru PESEL, a w polu "Dok. tożsam." ma wpisane "Paszport" i w polu "Nr. dokum." ma wpisany numer paszportu należy umożliwić pobranie raportu o osobie bezrobotnej z AC na podstawie numeru paszportu. W przypadku, gdy w AC zostanie zidentyfikowanych więcej, niż jeden rekord dotyczący wskazanego numeru paszportu dane nie będą zwracane. Wykonawca opowiada za zaprojektowanie i wykonanie zmian po stronie aplikacji WUP-Viator. Za realizację stosownych zmian w systemach Broker SI PSZ i AC odpowiada Zamawiający.

#### 2. Zmiany w komponencie "Centrum Informacji i Planowania Kariery Zawodowej":

2.1. W ekranach "Indywidualne porady zawodowe" i "Grupowe porady zawodowe" należy zapewnić możliwość przeglądania danych osoby bezrobotnej lub poszukującej pracy z SRP (w zakresie rejestru PESEL) i/ lub pobrania danych osoby bezrobotnej lub poszukującej pracy z AC oraz przeglądania "Raportu o osobie w AC".

#### 3. Zmiany w komponencie "Pośrednictwo Pracy i EURES":

- 3.1. W ekranie "Formularz zagranicznej oferty pracy EURES":
	- dla ofert pracy posiadających w polu "Status" wprowadzoną wartość "Realizowana" należy wykonać mechanizm przypominający Użytkownikom co 14 dni kalendarzowych, liczonych od "Daty ważności oferty od", o konieczności weryfikacji aktualności oferty w przypadku nie wypełnionego pola "Data ważności oferty do";
	- w zakładce "Zatrudnienie", w sytuacji gdy w polu "Czas trwania umowy" Użytkownik wprowadził wartość "Określony" system powinien wymagać wprowadzenia wartości w zarówno w polu "Data rozpoczęcia pracy" jak i Data wygaśnięcia umowy". W przypadku wprowadzenia przez Użytkownika w polu "Czas trwania umowy" wartości "Nieokreślony" system powinien wymagać wprowadzenia wartości w polu "Data rozpoczęcia pracy" natomiast pole "Data wygaśnięcia umowy" może pozostać niewypełnione;
	- w przypadku zmiany przez Użytkownika wartości pola "Status" oferty pracy na "Zakończona" system powinien informować Użytkownika o konieczności wprowadzenia wartości w zakładce "Aplikowanie", w sekcji "Wyniki rekrutacji" w polach "Liczba przesłanych CV" i "Liczba zatrudnionych".
- 3.2. W ekranie "Organizacja:
	- w zakładce "Dane podstawowe organizacji", w przypadku pracodawców, dla których wybrano checkbox "instytucja szkoleniowa" należy umożliwić: pobieranie danych w postaci elektronicznej, porównanie danych dotyczących organizacji z istniejącymi aplikacji WUP-Viator, wybór danych do zapisu w bazie aplikacji WUP-Viator oraz przeglądanie raportu o organizacji z Rejestru Instytucji Szkoleniowych prowadzonego w ramach Systemu Teleinformatycznego Rejestrów PSZ. Wykonawca opowiada za zaprojektowanie i wykonanie zmian po stronie aplikacji WUP-Viator. Za realizację stosownych zmian w systemach Broker SI PSZ i w Systemie Teleinformatycznym Rejestrów PSZ odpowiada Zamawiający;
	- w przypadku zaznaczenia w zakładce "Dane podstawowe organizacji" checkbox'u "pracodawca", a w zakładce "Adres" w polu "Kraj" wprowadzenia wartości innej niż ", Polska", system nie powinien wymuszać wprowadzenia wartości w polu "Region".
- 4. Zmiany w komponencie "Szkolenia dla Pracowników":
	- 4.1. W ekranie "Szkolenie" w zakładce "Koszty szkolenia" listę pozycji dostępnych w ramach pola "Źródło finansowania" należy zwiększyć o: finansowanie z Funduszu Gwarantowanych Świadczeń Pracowniczych (FGŚP), finansowanie przez Jednostkę Budżetową (JB), finansowanie z Programu Operacyjnego Wiedza Edukacja Rozwój (POWER), finansowanie z Regionalnego Programu Operacyjnego (RPO). Powyższe zmiany źródeł finansowania należy uwzględnić w sprawozdaniu "Krajowe i zagraniczne szkolenia pracowników urzędów pracy…".
- 5. Zmiany w komponencie "Sprawozdawczość" i/ lub w komponentach merytorycznych dotyczące sprawozdań/ raportów:
	- 5.1. Należy wykonać sprawozdanie roczne dotyczące państw, z którymi Polska zawarła dwustronne umowy międzynarodowe o zabezpieczeniu społecznym, o układzie zbliżonym do istniejącego sprawozdania "Transfery". Sprawozdanie dotyczy obszaru Koordynacji Systemów Zabezpieczenia Społecznego.
	- 5.2. Należy dodać sprawozdanie roczne z decyzji dotyczących bezrobotnych, którzy przed rejestracją w urzędzie pracy ostatnią pracę wykonywali w Polsce a poprzednie w innych krajach, z podziałem na państwa oraz okresy zatrudnienia, o układzie zbliżonym do istniejącego sprawozdania "Transfery". Sprawozdanie dotyczy obszaru Koordynacji Systemów Zabezpieczenia Społecznego.
	- 5.3. Do "Raportu efektywności pracowników" należy dołożyć filtry umożliwiające nie prezentowanie danych dotyczących pracowników, którzy w wybranym okresie sprawozdawczym, nie obsłużyli żadnej sprawy, nie zarejestrowali żadnego dokumentu lub nie są już pracownikami danej Jednostki. Raport dotyczy obszaru Koordynacji Systemów Zabezpieczenia Społecznego.
	- 5.4. Do definicji raportu "Wykaz usług udzielonych przez pracowników" należy dodać kolumny: "Liczba badań testowych", "Liczba osób, które wzięły udział w badaniach", "Liczba uczestników spotkań grupowych" oraz zapewnić ich naliczanie w sposób automatyczny na podstawie danych zarejestrowanych w systemie. Raport dotyczy obszaru Centrum Informacji i Planowania Kariery Zawodowej.
	- 5.5. Należy wykonać raport "Zlecania działań aktywizacyjnych" oraz raport "Realizacja działań regionalnych", których zawartość informacyjna określona została w rozdziale 8. Raporty powinny być możliwe do naliczenia na koniec miesiąca w trybie narastającym. Raporty dotyczą obszaru Pośrednictwo Pracy i EURES.
- 5.6. Należy dodać przycisk umożliwiający ostateczne zatwierdzenie zestawienia zbiorczego dla WUP bez możliwości edycji i usunięcia sprawozdania.
- 5.7. W momencie nadpisywania sprawozdania, należy rozbudować komunikat "Czy nadpisać sprawozdanie?" o datę i godzinę sprawozdania nadpisywanego i nadpisującego.
- 5.8. Należy dodać raport informujący o fakcie, który PUP nie przesłał do WUP w terminie danego sprawozdania obligatoryjnego za dany okres sprawozdawczy.

#### 6. Zmiany w komponencie "Administracja Lokalna":

- 6.1. W ekranie "Rejestr komunikatów wychodzących" nazwę etykiety kolumny "Cel" zmienić na "Kod odbiorcy" oraz dołożyć kolumnę "Nazwa odbiorcy".
- 6.2. W ekranie "Rejestr komunikatów przychodzących" nazwę etykiety kolumny "Źródło" zmienić na "Kod nadawcy" oraz dołożyć kolumnę "Nazwa nadawcy".
- 6.3. W ekranie "Komunikaty usługi sieciowej" nazwę etykiety kolumny "Kod placówki" zmienić na "Kod urzędu" dołożyć kolumnę "Nazwa urzędu".

## **Rozdział 6. PROCEDURA REALIZACJI USŁUG ROZWOJU SYSTEMU WUP-VIATOR**

Realizacja wszystkich zmian WUP-Viator, niewynikających z usuwania przez Wykonawcę istniejących błędów lub awarii, odbywa się zgodnie z procedurą określoną w niniejszym dokumencie.

### **6.1. Procedura realizacji zmian**

- 1. Przekazanie Wykonawcy listy zmian na formularzu ZMO-01 (Zamawiający).
- 2. Uzgodnienie terminów zakończenia realizacji poszczególnych zmian (Zamawiający, Wykonawca).
- 3. Opracowanie projektów wstępnych zmian oraz określenie liczby roboczogodzin wymaganych dla wykonania każdej zmiany (Wykonawca).
- 4. Zatwierdzenie projektu wstępnego na formularzu ZMO-04 (Zamawiający).
- 5. Realizacja zmian (Wykonawca).
- 6. Aktualizacja dokumentacji technicznej, użytkowej, w tym administratora jeśli zmiana tego wymaga (Wykonawca).
- 7. Wytworzenie i dostarczenie kodów źródłowych wersji WUP-Viator zawierającej zaimplementowane zmiany oraz przekazanie Zamawiającemu wypełnionego formularza ZMO-05 (Wykonawca).
- 8. Instalacja dostarczonej wersji WUP-Viator w środowisku testowym Zamawiającego (Wykonawca).
- 9. Przeprowadzenie testów dostarczonej i zainstalowanej w środowisku testowym wersji WUP-Viator (Wykonawca i Zamawiający).
- 10. Zatwierdzenie dostarczonej wersji WUP-Viator i wypełnienie formularza ZMO-06 (Zamawiający).
- 11. Instalacja zatwierdzonej przez Zamawiającego wersji WUP-Viator w środowisku produkcyjnym (Wykonawca).

#### **6.2. Procedura szczegółowa**

- 1. Zamawiający przekazując Wykonawcy listę zmian (formularz ZMO-01) określa wymagania funkcjonalne zmian WUP-Viator oraz termin ich realizacji. Zamawiający dostarcza również materiały, na podstawie których określił wymagania funkcjonalne zmian, w szczególności akty prawne lub projekty aktów prawnych.
- 2. Wykonawca, w trakcie opracowywania projektów wstępnych, ma prawo zwrócić się do Zamawiającego z zapytaniem projektowym (formularz ZMO-02) o wyjaśnienie warunków określonych listą zmian.
- 3. Zamawiający udzieli odpowiedzi na zapytania (formularz ZMO-03):
	- 3.1. projektowe w terminie do 10 dni roboczych od dnia otrzymania zapytania od Wykonawcy;
	- 3.2. nie dotyczące zakresu merytorycznego w terminie do 7 dni roboczych od dnia otrzymania zapytania od Wykonawcy.
- 4. Na podstawie listy zmian, udzielonych wyjaśnień oraz wyników własnej analizy Wykonawca przygotuje i przedłoży w terminie nie przekraczającym 10 dni roboczych Zamawiającemu do akceptacji: projekt(y) wstępny(e) zawierający(e) szczegółowy opis implementacji zmian, w tym:
	- 4.1. opis zmienianych funkcjonalności w postaci przypadków użycia;
	- 4.2. diagramy przepływów;
	- 4.3. opis zmian struktury bazy danych;
	- 4.4. opis zmian interfejsów komunikacyjnych;
	- 4.5. opis zmian interfejsu użytkownika;
	- 4.6. scenariusze testowe dla zaimplementowanych zmian WUP-Viator.

oraz, w przypadku zmian funkcjonalnych, określi liczbę roboczogodzin wymaganych dla wykonania każdej zmiany.

- 5. Zamawiający dokona oceny projektu(ów) wstępnego(ych) w terminie do 10 dni roboczych od dnia otrzymania projektu(ów) od Wykonawcy.
- 6. W przypadku zgłoszenia uwag przez Zamawiającego, Wykonawca jest zobowiązany w terminie do 7 dni roboczych od dnia otrzymania uwag do przedstawienia wyjaśnień dotyczących projektu(ów) wstępnego(ych). Jeżeli przedstawione przez Wykonawcę wyjaśnienia nadal będą budziły zastrzeżenia Zamawiającego, Strony przystąpią do ich uzgodnienia.
- 7. Jeśli Zamawiający nie zgłosi uwag do przedstawionego przez Wykonawcę projektu(ów) wstępnego(ych) lub sporne kwestie zostaną rozstrzygnięte w wyniku uzgodnień, Wykonawca przystąpi do realizacji produktu.
- 8. W sprawie rozstrzygnięcia spornych kwestii decydujący głos ma Zamawiający.
- 9. Zamawiający ma prawo do odstąpienia od realizacji pojedynczej zmiany na liście zmian lub listy zmian na każdym etapie, który poprzedza przyjęcie projektu(ów) wstępnego(ych).
- 10. Wykonawca dostarcza Zamawiającemu kody źródłowe wersji WUP-Viator zawierające zaimplementowane zmiany w terminie nie późniejszym niż terminy zakończenia realizacji zmian wskazane i uzgodnione w formularzu ZMO-01.
- 11. Zamawiający wyznacza Wykonawcy termin, nie dłuższy niż 3 dni robocze, dokonania instalacji dostarczonej wersji WUP-Viator na środowisku testowym Zamawiającego.
- 12. Zamawiający przeprowadza testy dostarczonej i zainstalowanej wersji WUP-Viator zgodnie z przygotowanymi w ramach projektu zmian scenariuszami testowymi.
- 13. Po przeprowadzeniu testów dostarczonej wersji WUP-Viator Zamawiający,
	- 13.1. w przypadku niestwierdzenia błędów w dostarczonej wersji WUP-Viator, wypełnia formularz ZMO-06 wskazując jako termin dostarczenia wersji WUP-Viator datę przekazania przez Wykonawcę formularza ZMO-05;
	- 13.2. w przypadku stwierdzenia błędów w dostarczonej wersji WUP-Viator przekazuje Wykonawcy listę błędów oraz wskazuje niepodlegający uzgodnieniom termin ich usunięcia, po którym ponownie dostarczona wersja WUP-Viator zostanie ponownie zainstalowana w środowisku testowym Zamawiającego i będzie podlegała ponownym testom i ocenie jej poprawności.
- 14. W przypadku, gdy Zamawiający w ramach przeprowadzonej oceny poprawności ponownie dostarczonej wersji WUP-Viator nie stwierdzi występowania w niej błędów, wypełnia formularz ZMO-06 wskazując jako termin dostarczenia wersji WUP-Viator datę przekazania przez Wykonawcę formularza ZMO-05.
- 15. W przypadku, gdy Zamawiający w ramach przeprowadzonej oceny poprawności ponownie dostarczonej wersji WUP-Viator stwierdzi występowanie w niej błędów, to powtarza czynności wskazane w pkt 13.2 oraz ocenę poprawności kolejnych dostarczonych przez Wykonawcę wersji WUP-Viator, do momentu przekazania przez Wykonawcę wersji WUP-Viator, w której nie stwierdzi występowania błędów. Po otrzymaniu wersji WUP-Viator, dla której Zamawiający nie stwierdził występowania błędów, Zamawiający wypełnia formularz ZMO-06 wskazując jako termin dostarczenia wersji WUP-Viator termin przekazania przez Wykonawcę wersji, w której nie stwierdzono występowania błędów.
- 16. Po zatwierdzeniu wersji WUP-Viator, na żądanie Zamawiającego, Wykonawca instaluje wersję w środowisku produkcyjnym.

### **6.3. Zasady dostarczania wersji WUP-Viator**

Poza przeprowadzeniem przez Zamawiającego testów dostarczonej i zainstalowanej wersji WUP-Viator zgodnie z przygotowanymi w ramach projektu zmian scenariuszami testowymi, odbiorowi ilościowemu, a w przypadku dokumentacji również jakościowemu, podlegają niżej wyszczególnione produkty przekazane Zamawiającemu w formie elektronicznej:

- 1. składowe instalacyjne wersji WUP-Viator;
- 2. kody źródłowe wersji WUP-Viator;
- 3. dokumentacja zmian;
- 4. instrukcja instalacji wersji WUP-Viator;
- 5. zaktualizowana dokumentacja techniczna;
- 6. zaktualizowana dokumentacja administratora;
- 7. zaktualizowana dokumentację użytkownika.

#### **6.4. Wykaz wzorów formularzy**

Wzory formularzy dla potrzeb realizacji rozwoju WUP-Viator:

- 1. "Lista zmian do wersji WUP-Viator" ZMO-01;
- 2. "Zapytanie projektowe" ZMO-02;
- 3. "Odpowiedź na zapytanie projektowe" ZMO-03;
- 4. "Zatwierdzenie projektu zmian" ZMO-04;
- 5. "Protokół przekazania wersji WUP-Viator" ZMO-05;
- 6. "Zatwierdzenie dostarczonej wersji WUP-Viator" ZMO-06.

## **Rozdział 7. WYKAZ FORMULARZY**

## **7.1. ZMO-01 Lista zmian do wersji WUP-Viator**

### **7.1.1. Formularz**

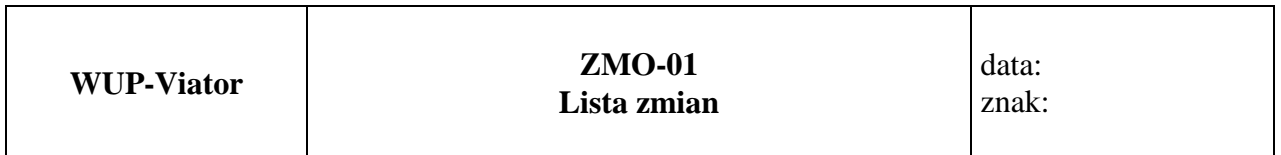

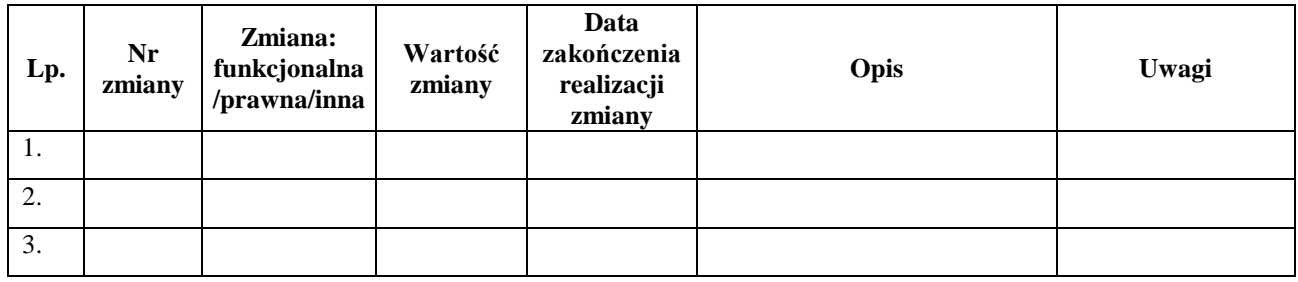

.........................................

Podpis przedstawiciela Zamawiającego

#### **7.1.2. Opis formularza**

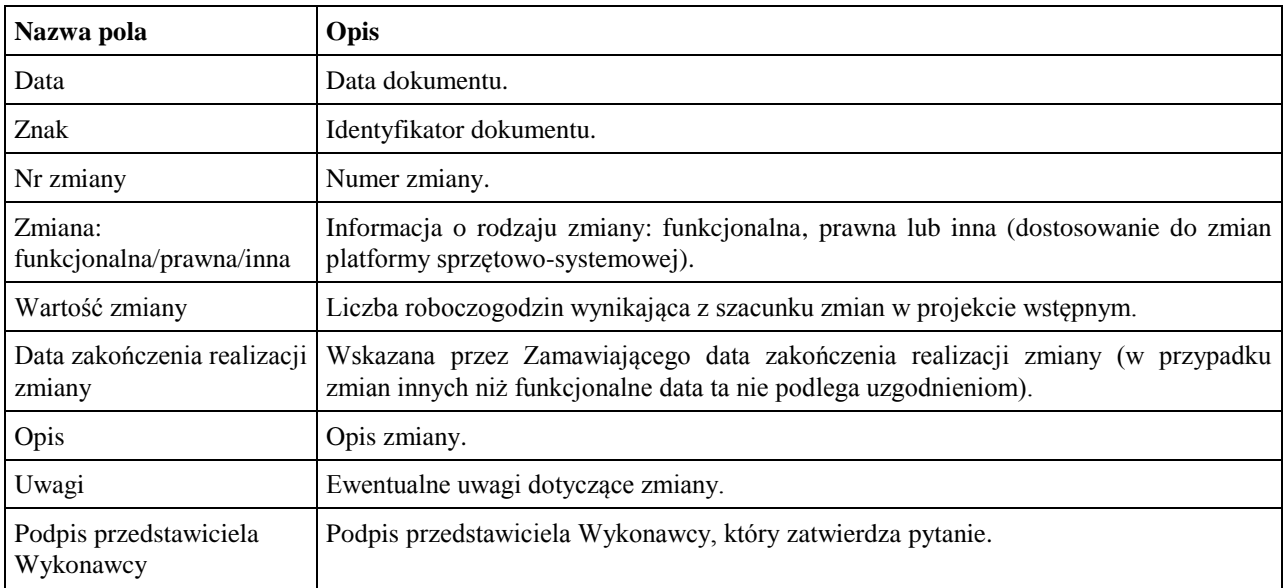

## **7.2. ZMO-02 Zapytanie projektowe**

#### **7.2.1. Formularz**

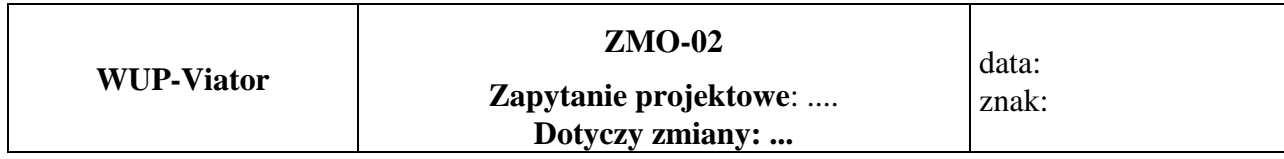

**Imię i nazwisko przedstawiciela Wykonawcy: ……...**

.........................................

Podpis przedstawiciela Wykonawcy

### **Treść pytania**

#### **7.2.2. Opis formularza**

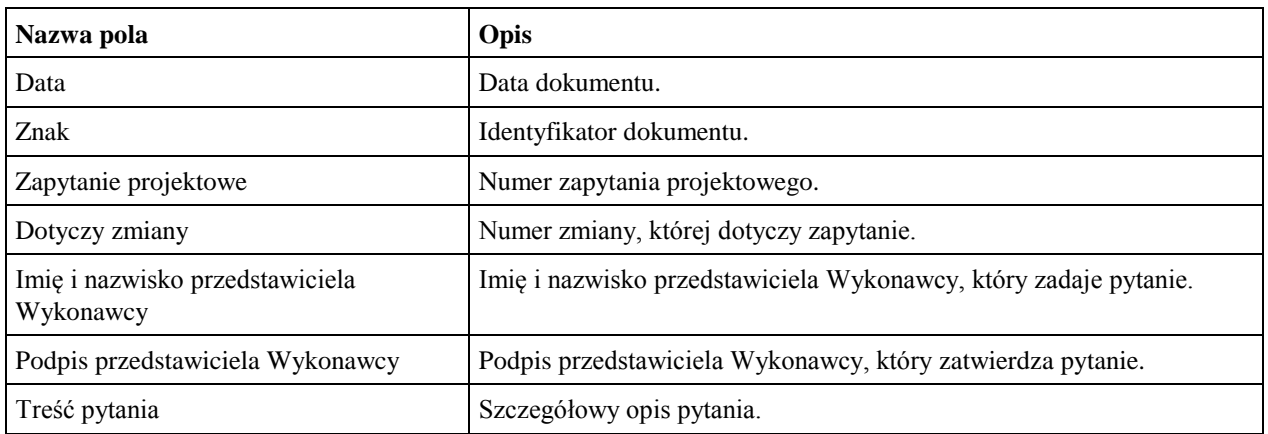

## **7.3. ZMO-03 Odpowiedź na zapytanie projektowe**

#### **7.3.1. Formularz**

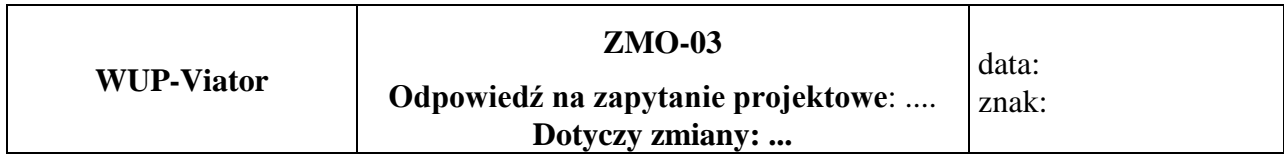

**Imię i nazwisko przedstawiciela Zamawiającego:...**

.........................................

Podpis przedstawiciela Zamawiającego

### **Treść odpowiedzi**

#### **7.3.2. Opis formularza**

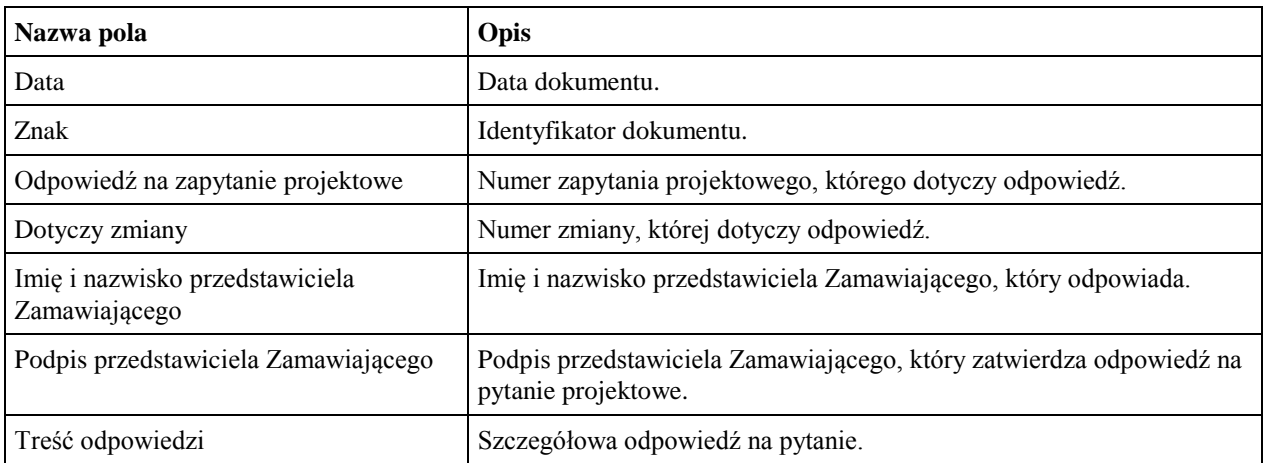

## **7.4. ZMO-04 Zatwierdzenie projektu wstępnego**

### **7.4.1. Formularz**

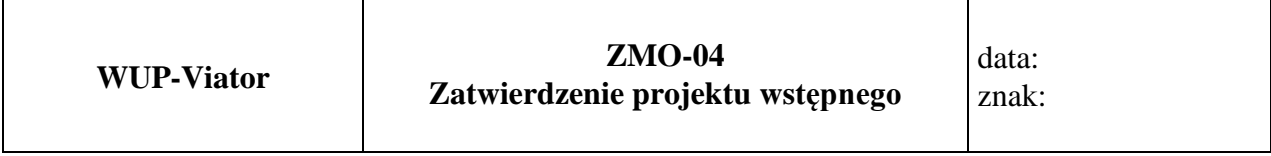

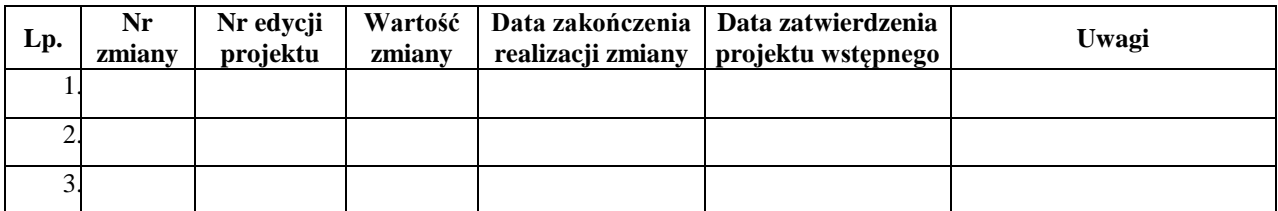

### **7.4.2. Opis formularza**

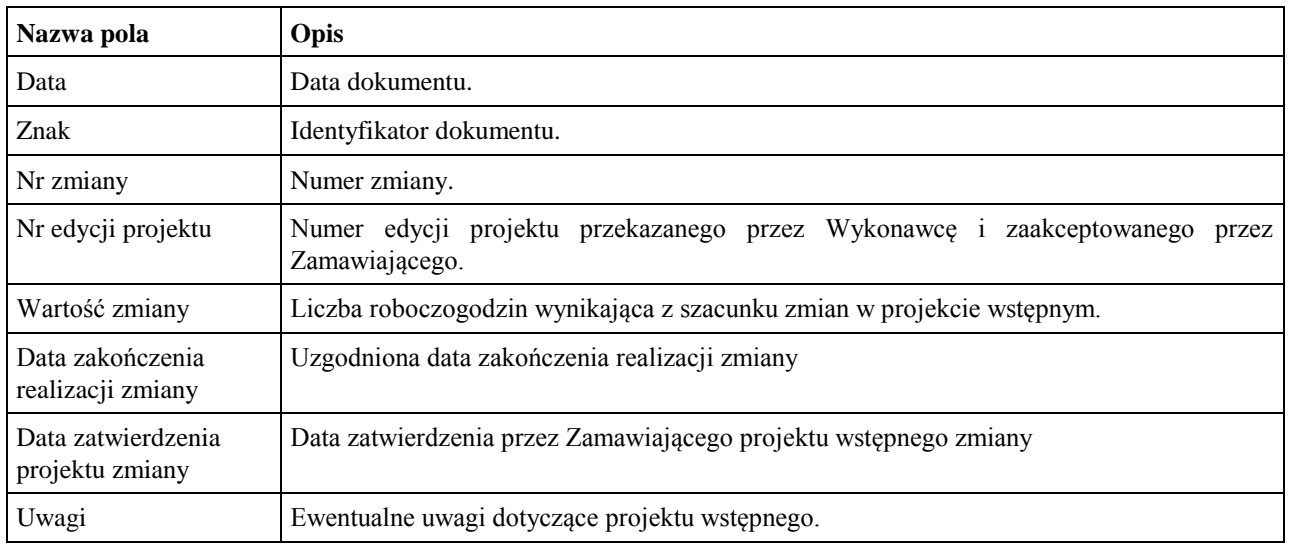

### **7.5. ZMO-05 Protokół przekazania wersji WUP-Viator**

#### **7.5.1. Formularz**

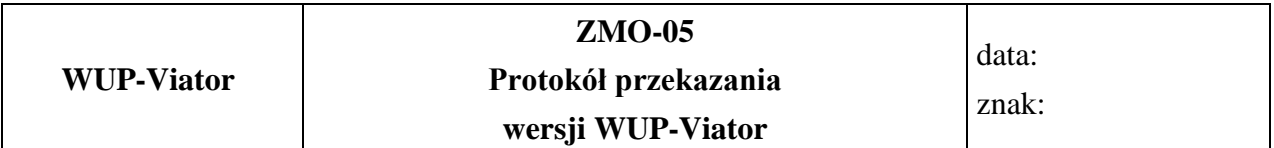

#### **Niżej podpisani potwierdzają przekazanie przez Wykonawcę i odbiór ilościowy przez Zamawiającego wersji WUP-Viator nr: ……, w skład której wchodzą:**

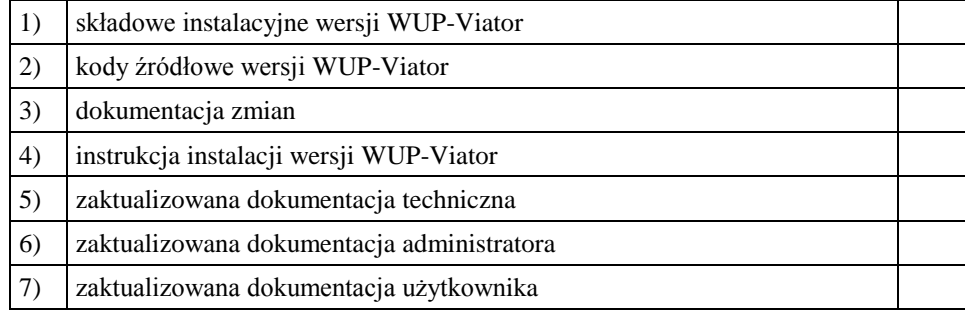

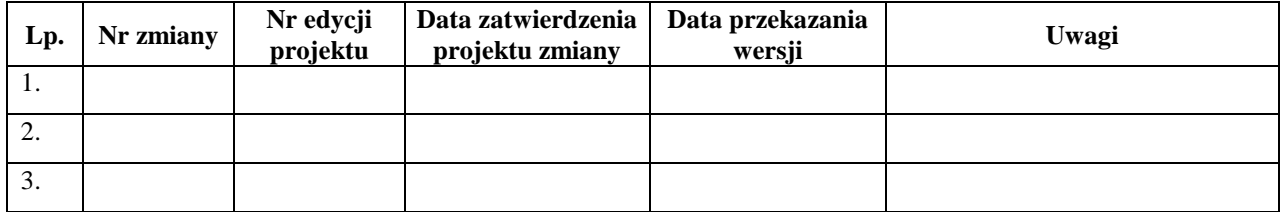

......................................... ......................................

Podpis przedstawiciela Zamawiającego Podpis przedstawiciela Wykonawcy

#### **7.5.2. Opis formularza**

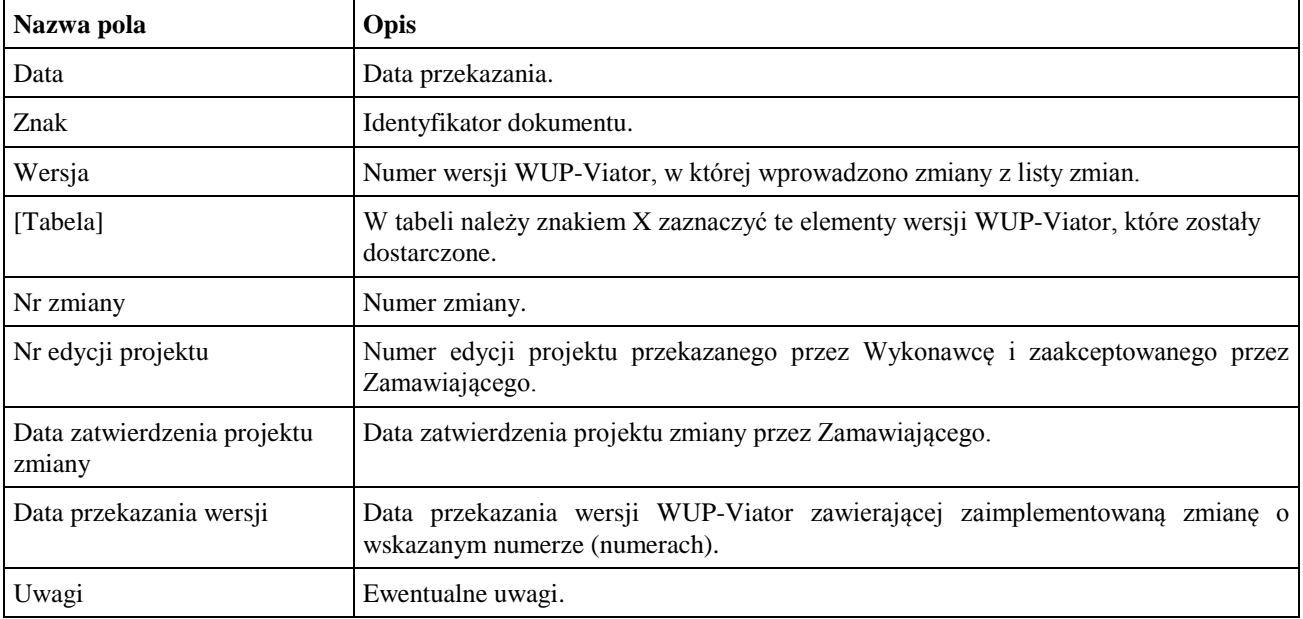

### **7.6. ZMO-06 Zatwierdzenie dostarczonej wersji WUP-Viator**

#### **7.6.1. Formularz**

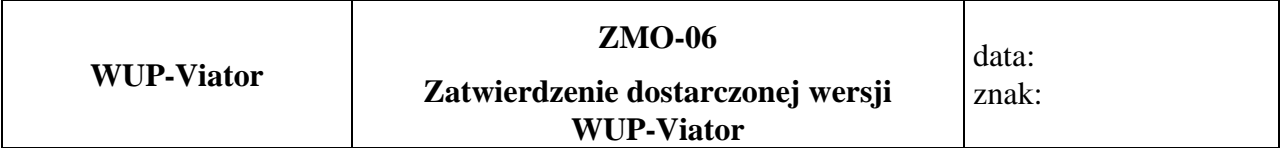

1. Osoby ze strony Zamawiającego potwierdzające dostarczenie przez Wykonawcę wersji nr ………… WUP-Viator , w której nie stwierdzono występowania błędów

.................................................................................................. *(nazwisko i imię)* ..................................................................................................

*(nazwisko i imię)*

#### 2. Dostarczona wersja WUP-Viator zawiera następujące zmiany:

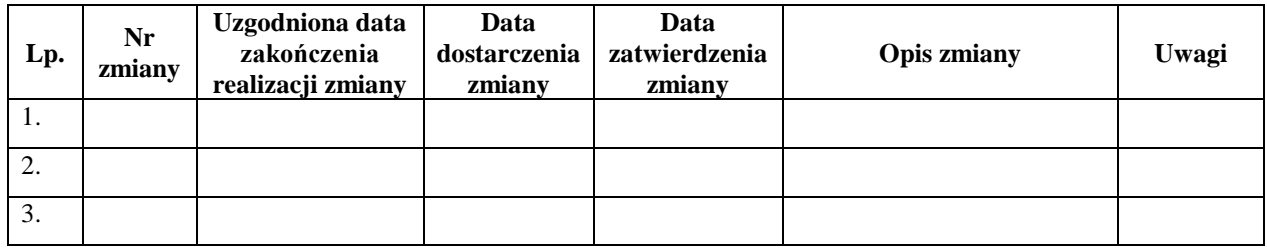

Warszawa, dnia ………………………………………………

#### **7.6.2. Opis formularza**

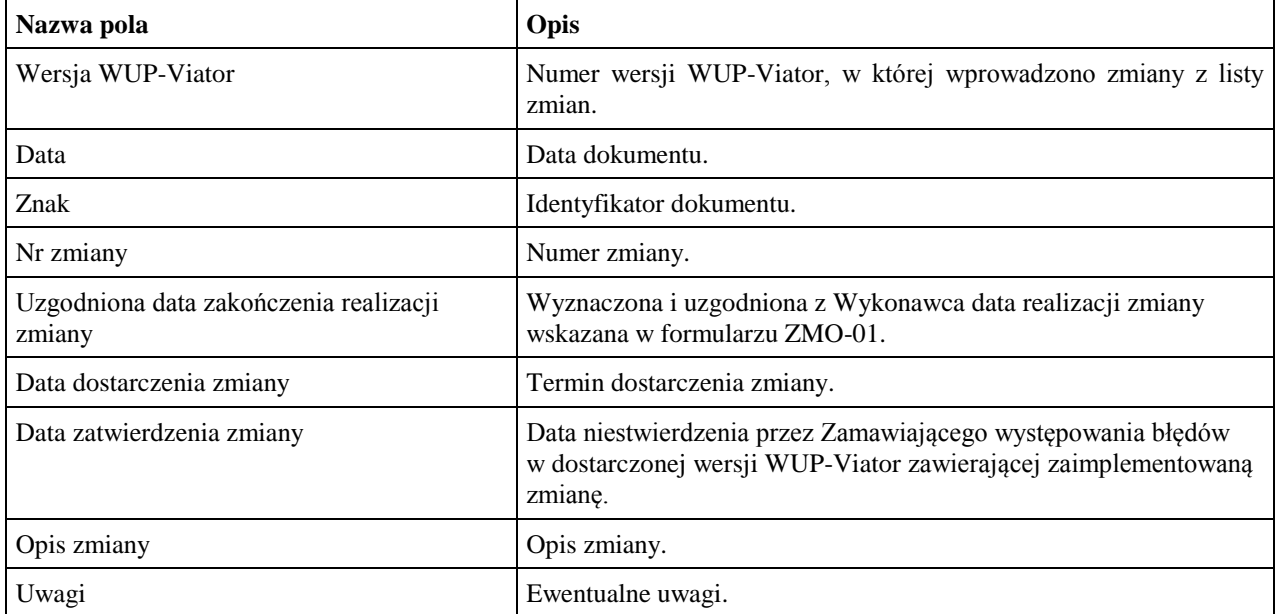

## **Rozdział 8. ZAŁĄCZNIKI DO ZDEFINIOWANEJ MODYFIKACJI NR 5.5 W SYSTEMIE WUP-VIATOR**

### 8.1. **Zakres danych raportu "Zlecania działań aktywizacyjnych"**

1. Liczba realizowanych umów o świadczenie działań aktywizacyjnych w okresie sprawozdawczym - ogółem: …….,

*(w przypadku realizacji więcej niż 1 umowy w województwie, pkt 2 i dalsze należy wypełnić dla każdej umowy oddzielnie – co powinno generować zestawienie ogółem w województwie i ogółem dla całej Polski)*

- 2. Data zawarcia umowy…….…, data zakończenia umowy …….….,
- 3. Liczba uczestników zlecania działań aktywizacyjnych (stanowisk aktywizacyjnych), wynikająca z umowy o świadczenie działań aktywizacyjnych: …………,
- 4. Łączna liczba osób skierowanych do realizatora w ramach rekrutacji podstawowej …. i rekrutacji uzupełniającej …..,
- 5. Liczba PUP, biorących udział w zlecaniu: ………….,
- 6. Nazwy PUP wymienione w umowie o świadczenie działań aktywizacyjnych, liczba bezrobotnych z PUP wynikająca z umowy oraz liczba bezrobotnych skierowanych do realizatora z danego PUP:

1) nazwa PUP: ……………..…………………….., liczba osób wynikająca z umowy: …………………......., liczba osób skierowanych do realizatora: …………………….., 2) nazwa PUP: ……………..…………………….., liczba osób wynikająca z umowy: …………………......., liczba osób skierowanych do realizatora: …………………….., 3) nazwa PUP: ……………..…………………….., liczba osób wynikająca z umowy: …………………......., liczba osób skierowanych do realizatora: …………………….., 4) nazwa PUP: ……………..…………………….., liczba osób wynikająca z umowy: …………………......., liczba osób skierowanych do realizatora: …………………….., 5) nazwa PUP: ……………..…………………….., liczba osób wynikająca z umowy: …………………......., liczba osób skierowanych do realizatora: ……………………..,

7. Wskaźnik:

a) skuteczności zatrudnieniowej: zadeklarowany ………/ osiągnięty ………,

- b) utrzymania w zatrudnieniu: zadeklarowany ………/ osiągnięty ………,
- 8. Kwota środków na zlecanie działań aktywizacyjnych: wynikająca z umowy o świadczenie działań aktywizacyjnych …….., w tym: wydatkowana: ……….,
- 9. Kwota wypłaconych realizatorowi I-ych części wynagrodzenia: ……,
- 10. Liczba stanowisk aktywizacyjnych, za które wypłacono realizatorowi I-ą część wynagrodzenia:
- 11. Kwota z tytułu wypłaconych realizatorowi II-ich części wynagrodzenia: ………….,
- 12. Liczba stanowisk aktywizacyjnych, za które wypłacono realizatorowi II-gą część wynagrodzenia: ………….., z tego:

1) z tytułu podjęcia odpowiedniej pracy: ……… (w tym pracy tymczasowej): …....,

w tym:

a) w ramach umowy o pracę: ……. (w tym pracy tymczasowej): ……,

z tego:

- z osiągniętym co najmniej minimalnym wynagrodzeniem ……….. (w tym pracy tymczasowej: …..),
- w pełnym wymiarze czasu pracy …….. (w tym pracy tymczasowej: …..),
- b) w ramach umowy cywilnoprawnej: …… (w tym pracy tymczasowej: …...),

w tym:

- z osiągniętym co najmniej minimalnym wynagrodzeniem ……….. (w tym pracy tymczasowej: ……),
- 2) z tytułu podjęcia działalności gospodarczej: ………….,
- 13. Kwota z tytułu wypłaconych realizatorowi III-ich części wynagrodzenia: ………….,
- 14. Liczba stanowisk aktywizacyjnych, za które wypłacono realizatorowi III-cią część wynagrodzenia: …………., z tego:
	- 1) z tytułu podjęcia odpowiedniej pracy: ……… (w tym pracy tymczasowej): …...., w tym:
		- a) w ramach umowy o pracę: ……. (w tym pracy tymczasowej): ……,

z tego:

- z osiągniętym co najmniej minimalnym wynagrodzeniem ……….. (w tym pracy tymczasowej: …..),
- w pełnym wymiarze czasu pracy …….. (w tym pracy tymczasowej: …..),
- b) w ramach umowy cywilnoprawnej: …… (w tym pracy tymczasowej: …...),

w tym:

- z osiągniętym co najmniej minimalnym wynagrodzeniem ……….. (w tym pracy tymczasowej: ……),
- 2) z tytułu podjęcia działalności gospodarczej: ………….,
- 15. Kwota z tytułu wypłaconych realizatorowi IV-ych części wynagrodzenia: ………….,
- 16. Liczba stanowisk aktywizacyjnych, za które wypłacono realizatorowi IV-tą część wynagrodzenia: …………., z tego:
	- 1) z tytułu podjęcia odpowiedniej pracy: ……… (w tym pracy tymczasowej): …....,

w tym:

a) w ramach umowy o pracę: ……. (w tym pracy tymczasowej): ……,

z tego:

- z osiągniętym co najmniej minimalnym wynagrodzeniem ……….. (w tym pracy tymczasowej: …..),
- w pełnym wymiarze czasu pracy …….. (w tym pracy tymczasowej: …..),
- b) w ramach umowy cywilnoprawnej: …… (w tym pracy tymczasowej: …...), w tym:
	- z osiągniętym co najmniej minimalnym wynagrodzeniem ……….. (w tym pracy tymczasowej: ……),
- 2) z tytułu podjęcia działalności gospodarczej: ………….,
- 17. Liczba osób, które zostały wyrejestrowane z innego powodu niż podjęcie odpowiedniej pracy lub działalności gospodarczej: …………
- 18. Kwota środków ustalonych do zwrotu przez realizatora z powodu nieosiągnięcia wskaźników ogółem: ………….., w tym:
	- 1) z tytułu nieosiągnięcia wskaźnika skuteczności zatrudnieniowej: ……………,
	- 2) z tytułu nieosiągnięcia wskaźnika utrzymania w zatrudnieniu: ……………..,

Z ogółem – kwota środków zwrócona przez realizatora, w tym:

- 1) z tytułu nieosiągnięcia wskaźnika skuteczności zatrudnieniowej: ……………,
- 2) z tytułu nieosiągnięcia wskaźnika utrzymania w zatrudnieniu: …………….. ,
- 19. Kwota ustalonych kar umownych do zapłacenia przez realizatora …………., w tym kwota kar zapłaconych przez realizatora: ……………,
- 20. Dane dot. realizatora:
	- 1) liczba punktów aktywizacyjnych: ….,
	- 2) liczba doradców ogółem: …...,

z tego:

- a) zatrudnionych w ramach umowy o pracę: ……., % doradców zatrudnionych w ramach umowy o pracę w stosunku do doradców ogółem: …..,
- b) zatrudnionych w pełnym wymiarze czasu pracy: ……,
- 3) liczba uczestników przypadająca na jednego doradcę: …… ,
- 4) liczba spotkań indywidualnych z doradcą: …… ,
- 5) liczba przeprowadzonych rozmów rekrutacyjnych: ……. ,
- 6) liczba zorganizowanych warsztatów (spotkań grupowych) dla uczestników: …….

### **8.2. ZAKRES DANYCH RAPORTU REALIZACJI PROGRAMÓW REGIONALNYCH**

1. Liczba programów regionalnych realizowanych w województwie…

*(w przypadku realizacji więcej niż 1 programu regionalnego w województwie, pkt 2-7 należy wypełnić ogółem dla wszystkich programów regionalnych oraz osobno dla każdego programu regionalnego)*

- 2. Data zawarcia porozumienia pomiędzy WUP a PUP/PUP-ami na realizację programu regionalnego …….., termin obowiązywania porozumienia do dnia …..
- 3. Liczba PUP-ów realizujących program regionalny wynikająca z zawartego porozumienia na realizację programu regionalnego ……
- 4. Nazwa PUP realizującego program regionalny w ramach zawartego porozumienia na realizację programu regionalnego ……
- 5. Liczba uczestników programu regionalnego wynikająca z zawartego porozumienia na realizację programu regionalnego ……, w tym:
	- kobiety,
	- do 30 r.ż.,
	- do 25 r.ż.,
	- powyżej 50 r.ż.,
	- długotrwale bezrobotni,
	- korzystający ze świadczeń z pomocy społecznej,
	- posiadający co najmniej jedno dziecko do 6 roku życia,
	- posiadający co najmniej jedno dziecko niepełnosprawne do 18 roku życia,
	- niepełnosprawni,
	- z ustalonym profilem II.
- 6. Koszt realizacji programu regionalnego (planowany) wynikający z zawartego porozumienia na realizację programu regionalnego ….., w tym środki Funduszu Pracy ….
- 7. Koszt realizacji programu regionalnego wg stanu na koniec okresu sprawozdawczego (narastająco) ….., w tym środki Funduszu Pracy …..